Podle Metodiky hodnocení výzkumných organizací a hodnocení programů účelové podpory výzkumu, vývoje a inovací (M17+) dochází k mnoha změnám v hodnocení publikačních výsledků vědeckých organizací. Jednou z nich je změna hodnocení článků v časopisech s IF zařazených do Journal Citation Reports (JCR) Web of Science. Jednu z klíčových roli bude hrát výše indikátoru Article Influence Score (AIS) a zařazení časopisů do kvartilu dle AIS, nikoli výše Journal Impact Factor (JIF) a zařazení časopisů do kvartilů dle JIF.

Postavení časopisu v rámci oboru podle kvartilu AIS v JCR bude zohledňováno při hodnocení výsledků tvůrčí činnosti na Univerzitě Karlově i při udělování odměn za vědecké publikace v rámci LF HK a FN HK.

Zde uvádíme jeden z možných způsobů, jak vyhledat kvartil časopisu dle AIS v daném oboru a vybrat tak pro zveřejnění výsledků Vaší vědecké činnosti co nejkvalitnější časopis.

Z nové verze Web of Science je potřeba přejít na Journal Citation Reports:

## Products - Journal Citation Reports

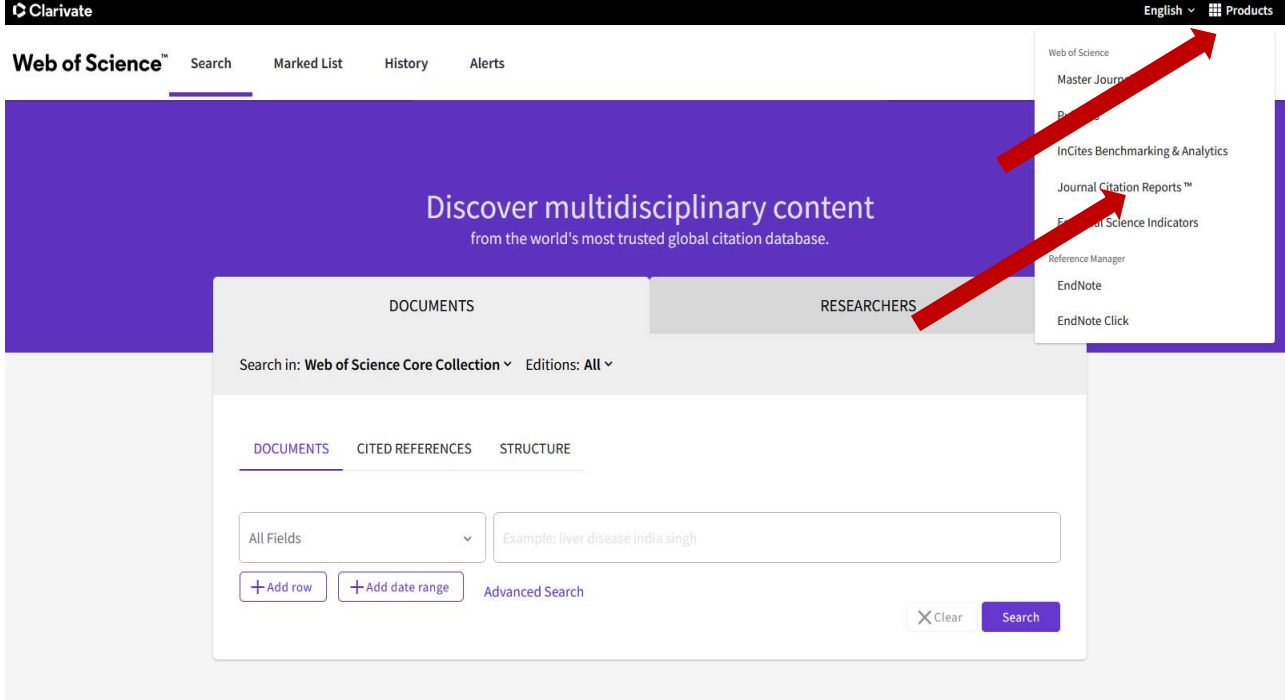

 $\bigcirc$  My favorite:

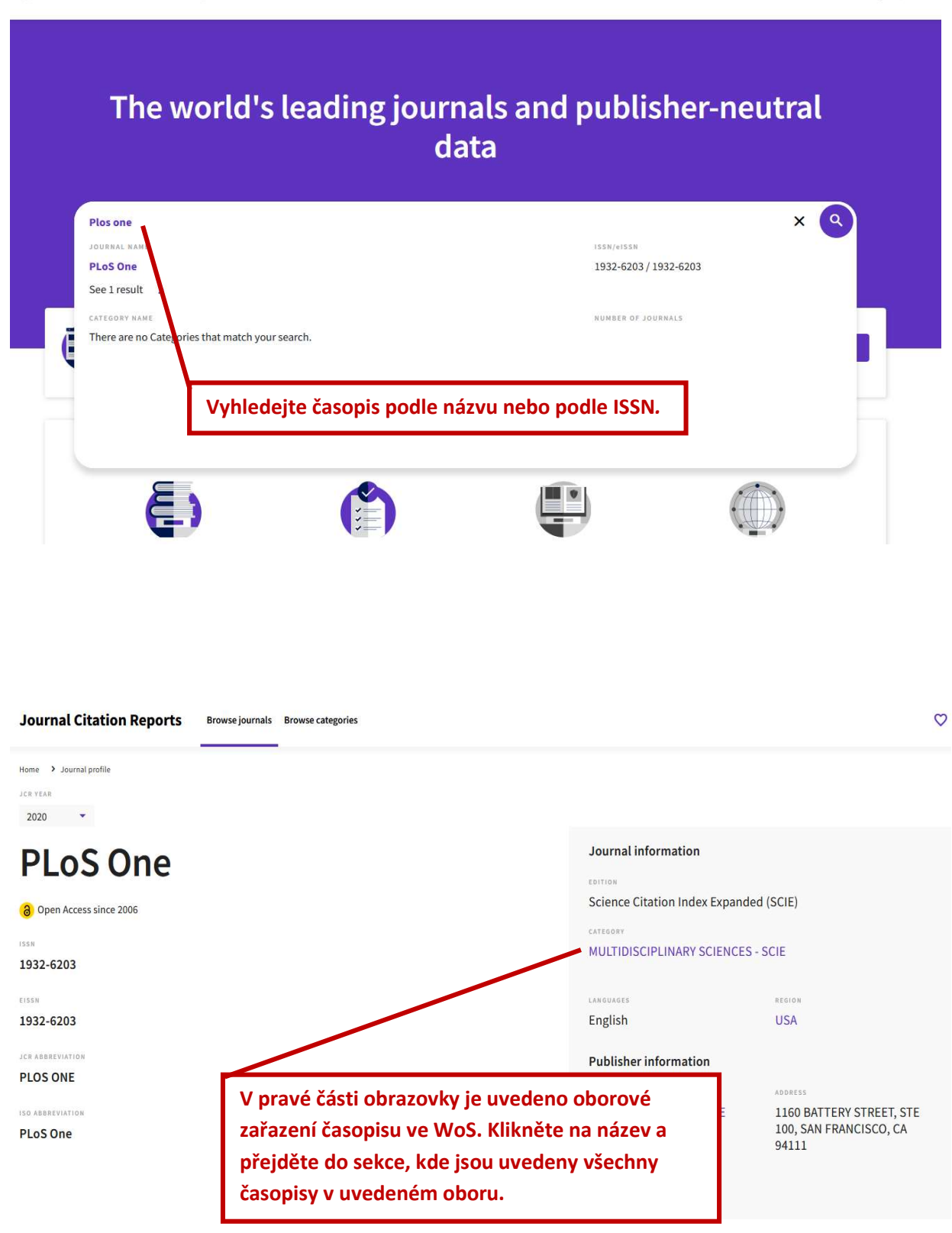

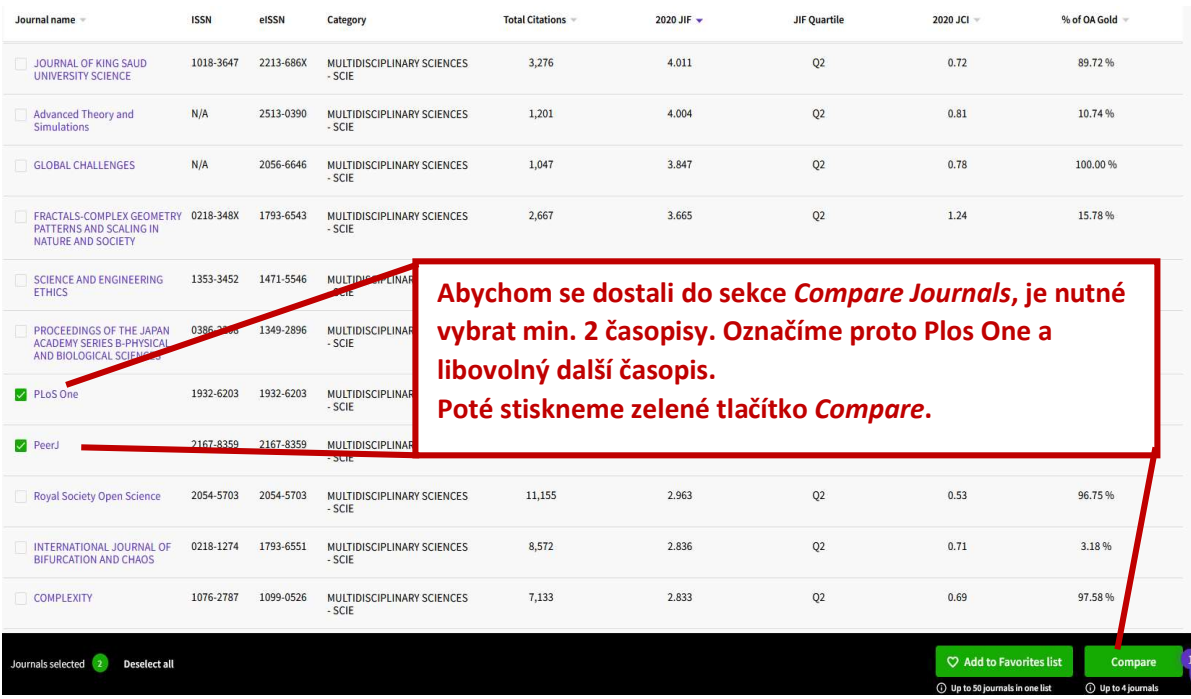

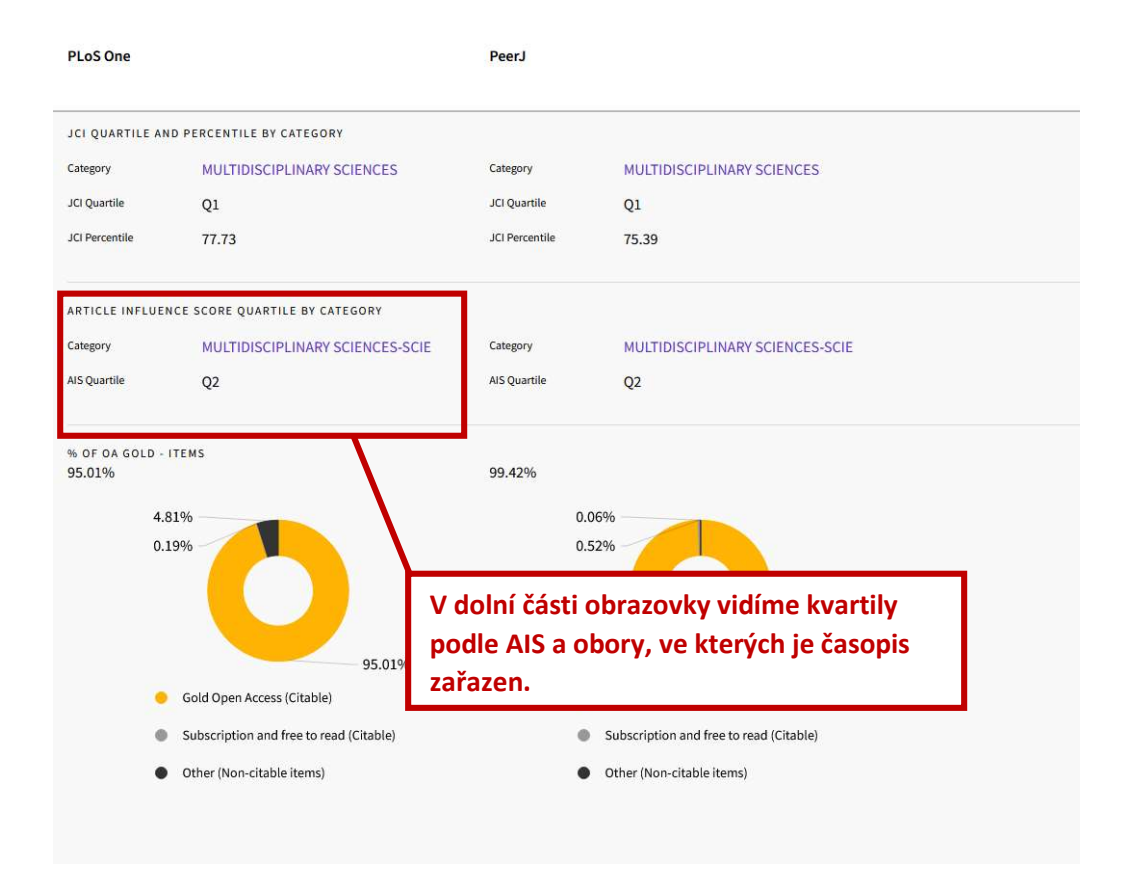

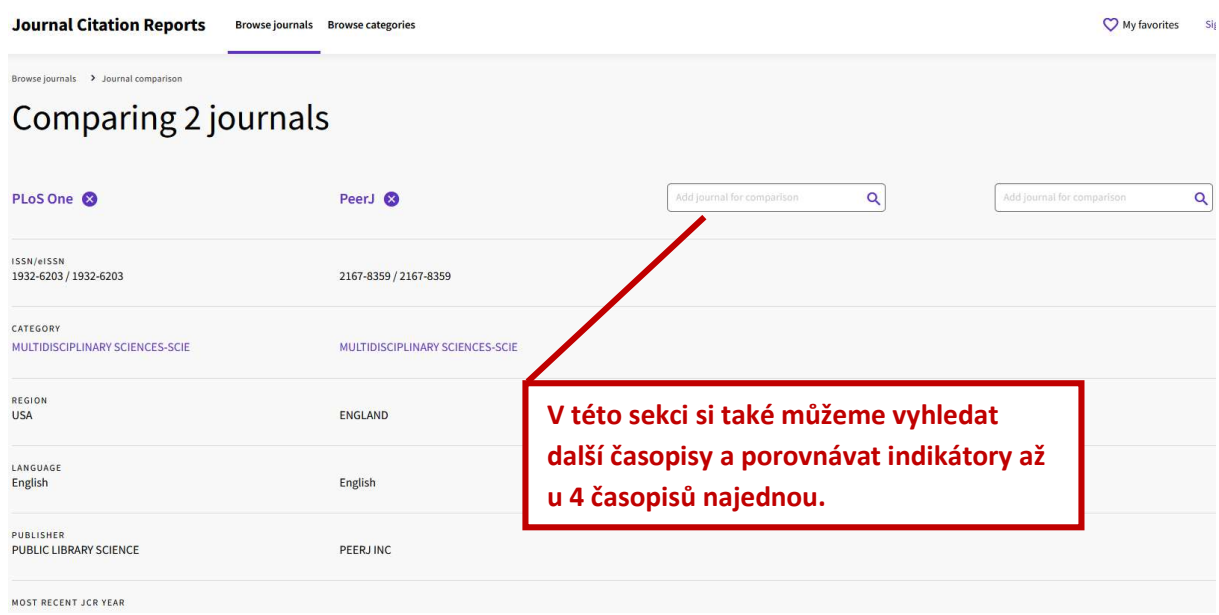